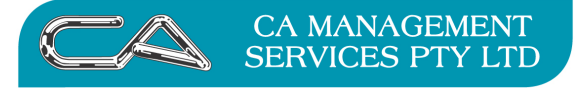

**How do I complete a purchase Order where the delivered/invoiced quantities are less than the ordered quantities?** 

**Example Purchase Order entered via Order Entry Maintenance {C – P – T – O}** 

**The Header Tab (Purchase Order # PO1004)** 

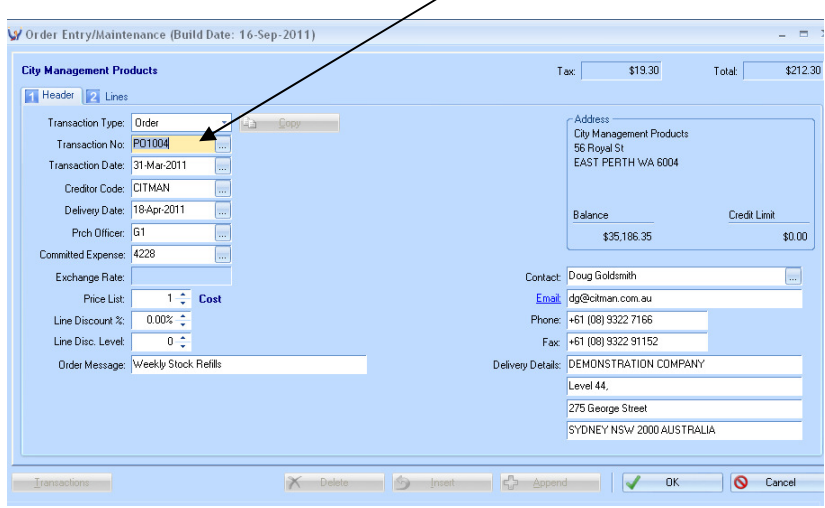

# **The Lines Tab**

### Line 1

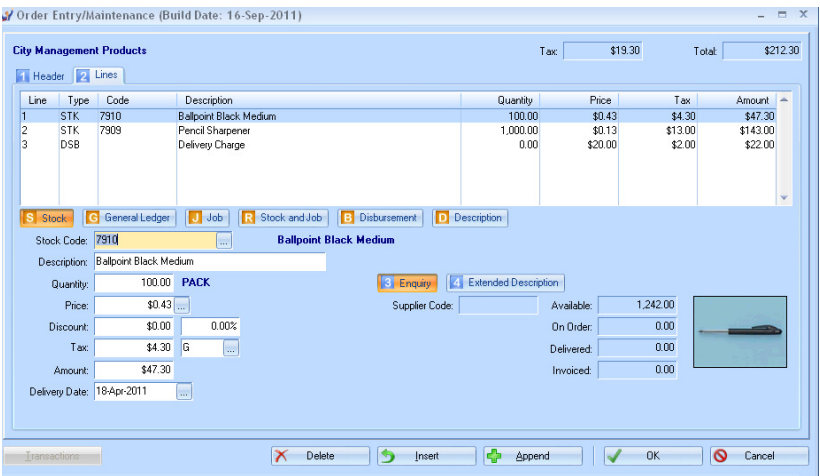

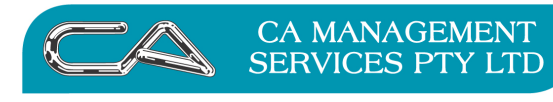

**TECHNOLOGY SUPPORT** 

**RECRUITMENT & HR** 

**BUSINESS CONSULTING** 

PCWORKS.COM.AU

### Line 2

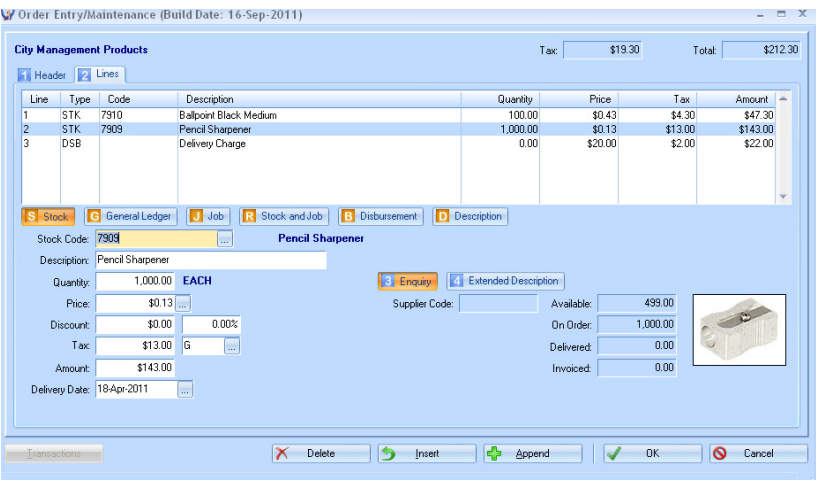

#### Line 3

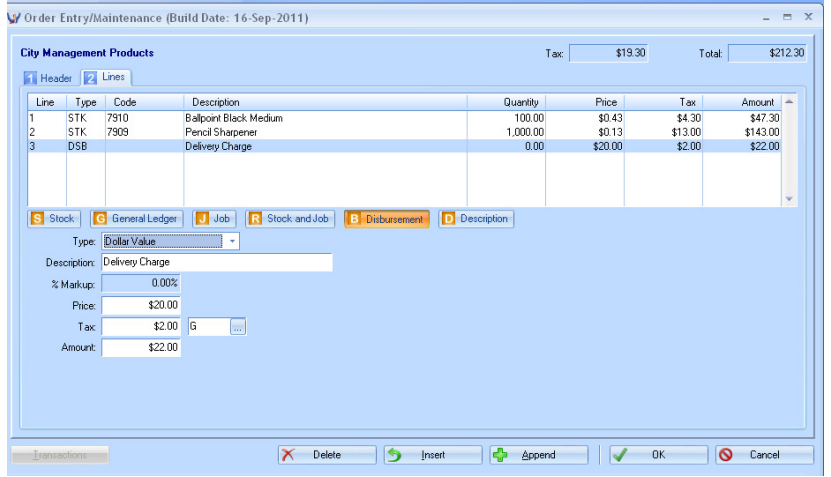

#### **The Printed Order**

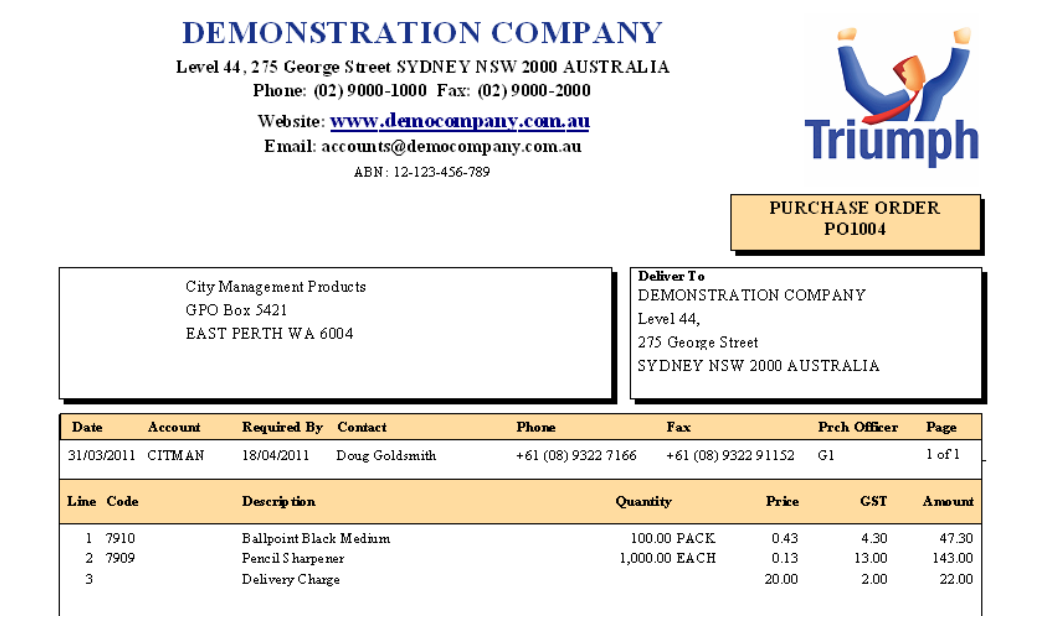

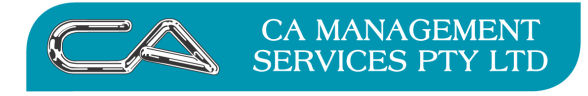

**BUSINESS CONSULTING** PCWORKS.COM.AU

# **The Process**

# **Step 1**

Enter Delivery and Invoice details for the "partial" quantities as below

Menu Selection Creditors Combined Invoice/Receipt Entry {C – P – T – C}

# **The Header Tab (Purchase Order # PO1004)**

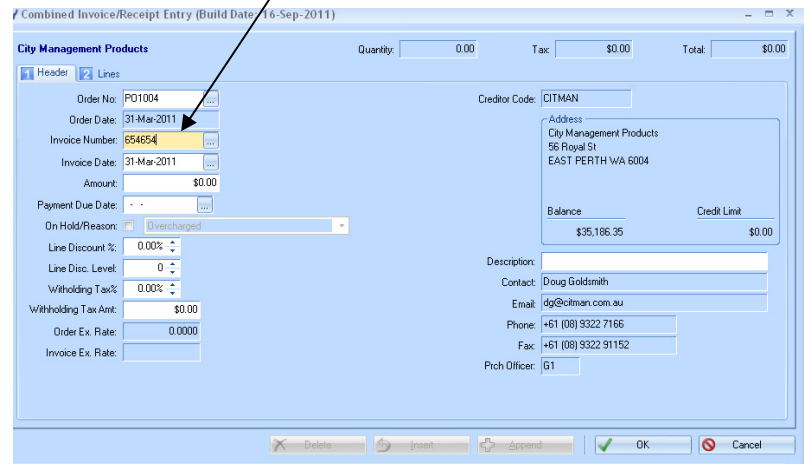

### **The Lines Tab**

#### Line 1

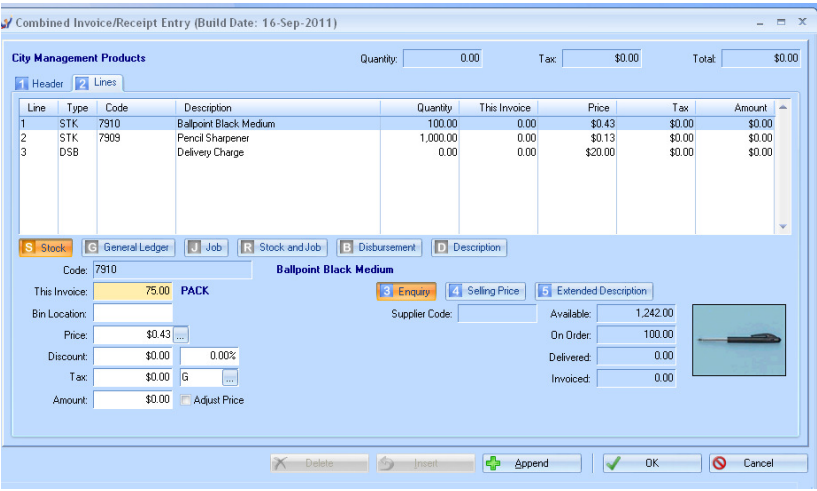

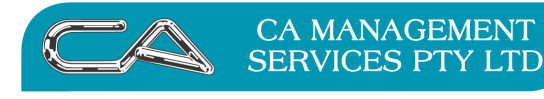

**TECHNOLOGY SUPPORT** 

**RECRUITMENT & HR** 

**BUSINESS CONSULTING** 

PCWORKS.COM.AU

### Line 2

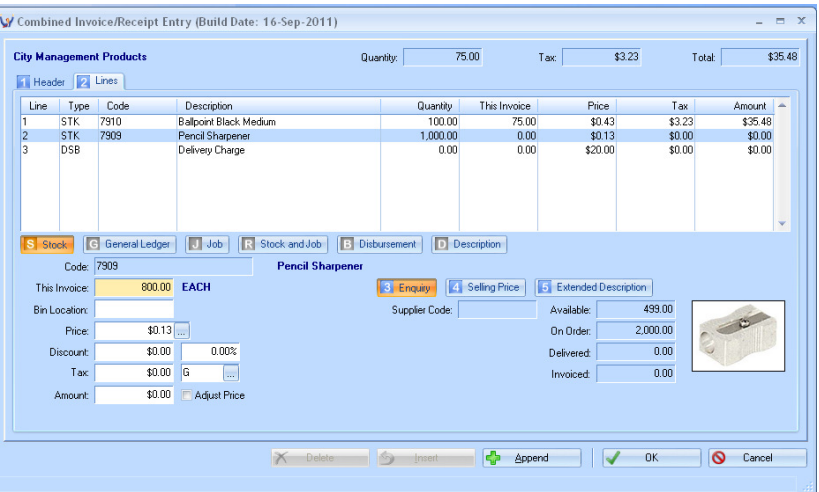

### Line 3

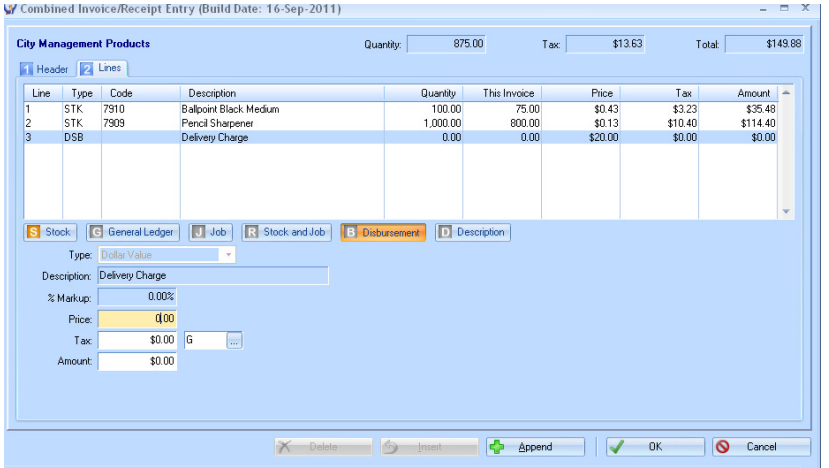

# **The Printed Delivery Note**

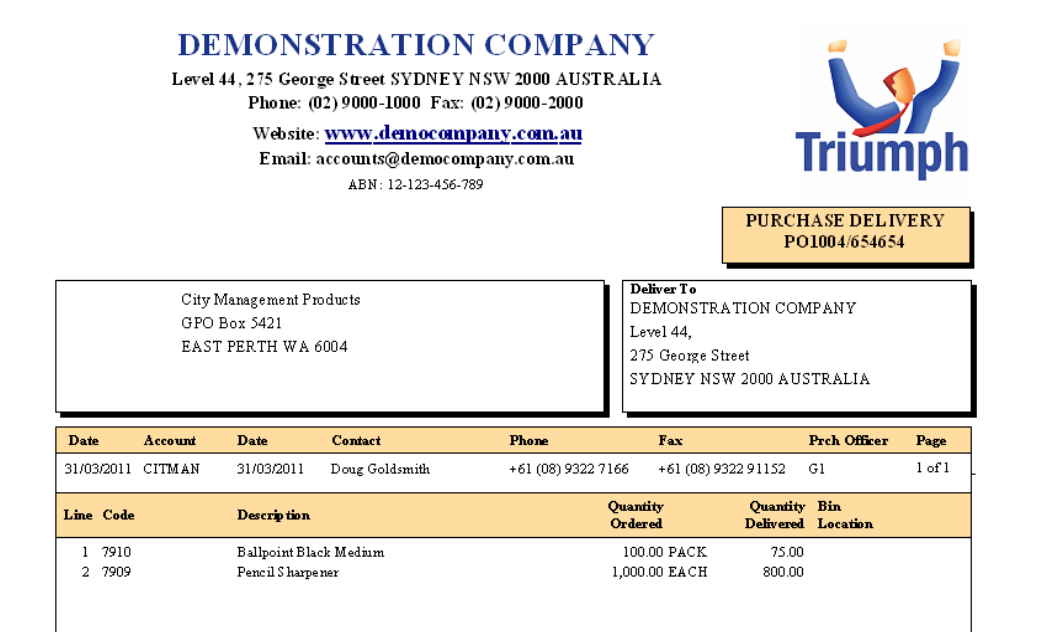

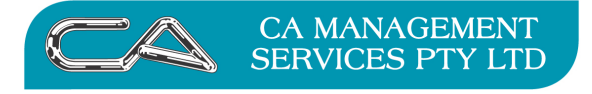

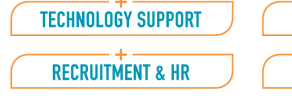

# **Step 2**

Go back to the original order and edit the lines with the reduced quantities received as shown below

Menu Selection Creditors Order Entry {C – P – T – O}

## **The Header Tab (Purchase Order # PO1004)**

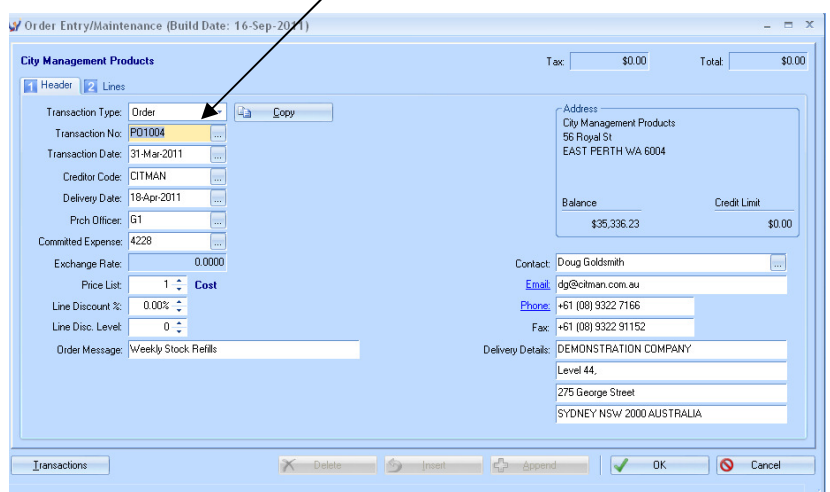

### **The Lines Tab**

Line 1

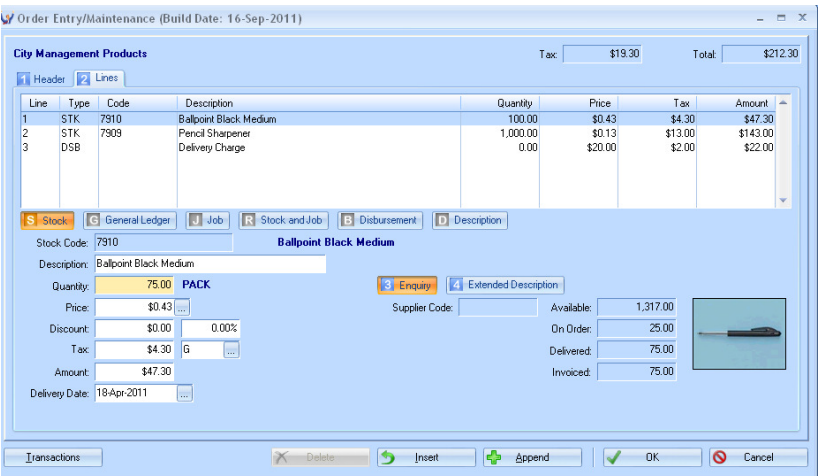

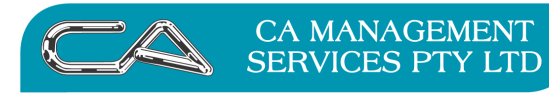

TECHNOLOGY SUPPORT

RECRUITMENT & HR

**BUSINESS CONSULTING** 

PCWORKS.COM.AU

# Line 2

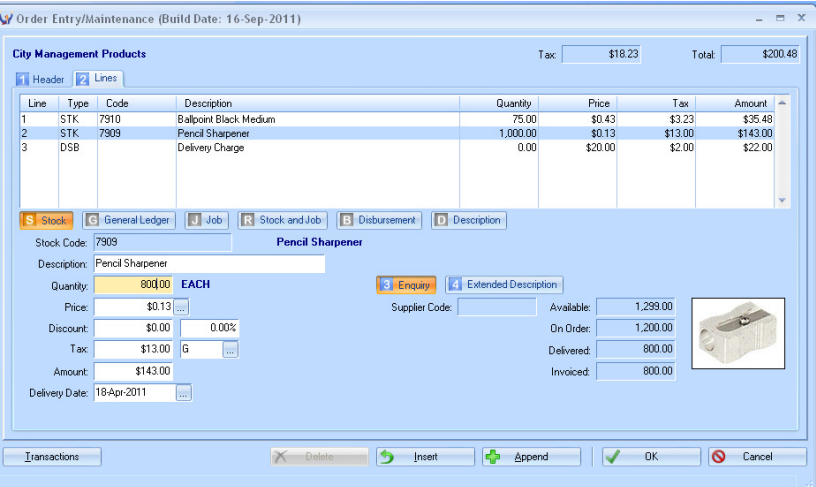

# Line 3

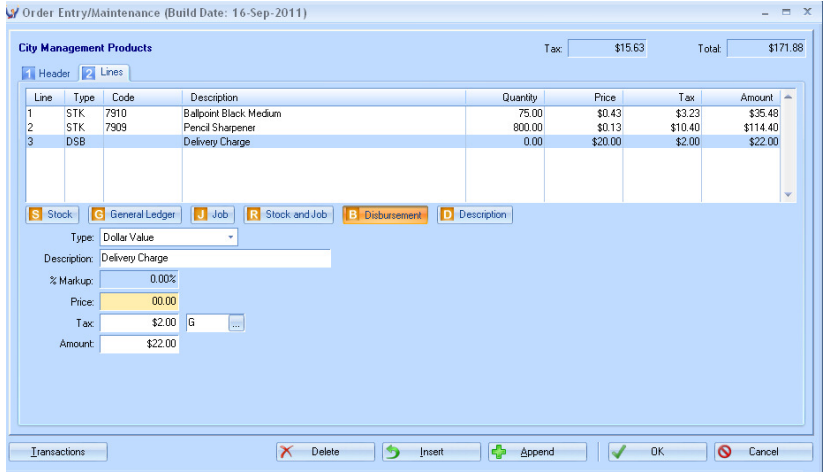

# **The Printed Changed Order**

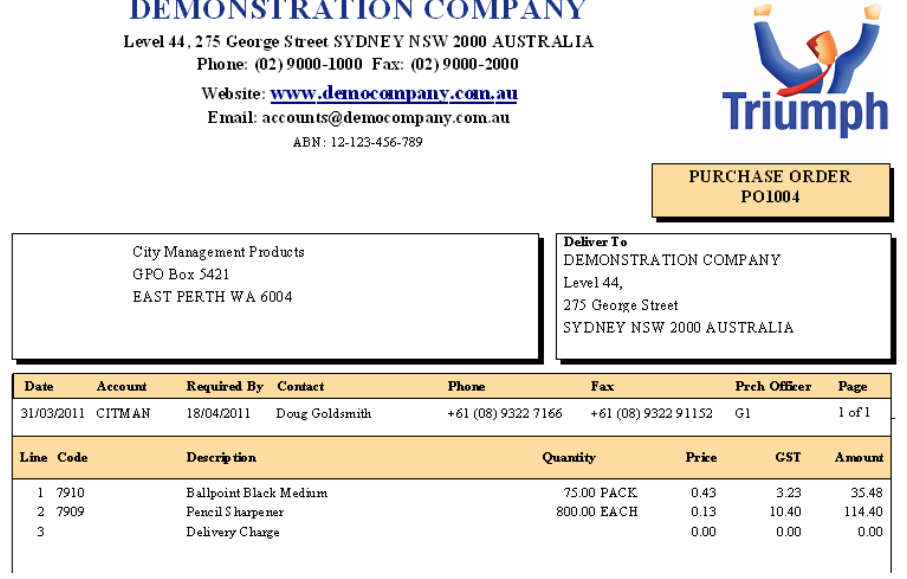

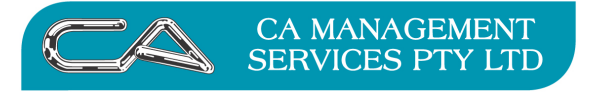

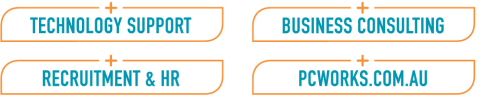

### **Step 3**

Check order again – the amounts "ordered" should now be the same as the amounts invoiced and received. If this is correct then go to the header and select "Delete". **(Purchase Order # PO1004)**

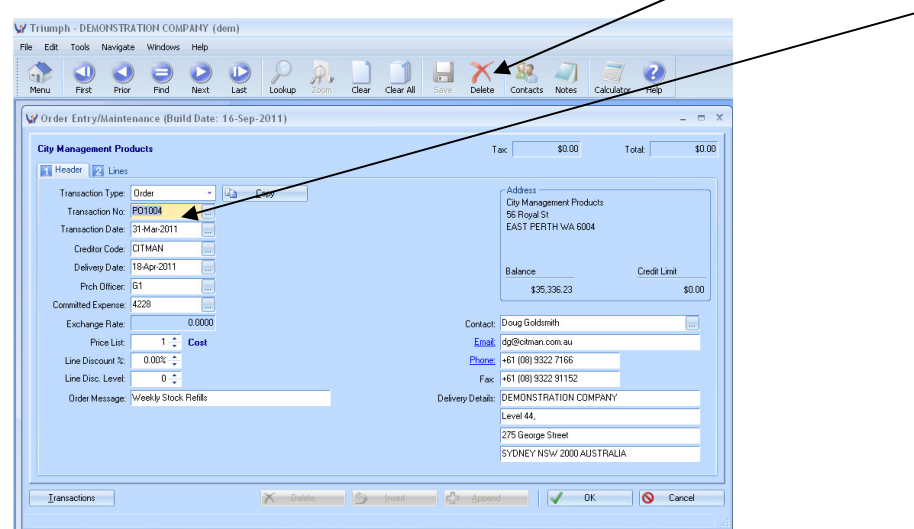

The confirmation box with "Flag this record closed" will be displayed.

By selecting "Yes", the Purchase Order will be closed

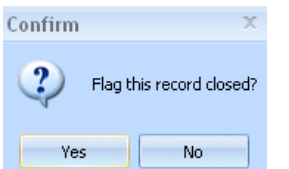

#### **WARNING**

**If after selecting the delete button, the system does not say it is closing, but "deleting", this means that the lines do not match and you will need to "not delete" the order and review the work.** 

Enquiring on "Lookup" Purchase Orders, the status of the order will have a blue cross to indicate it is closed **(Purchase Order # PO1004)**

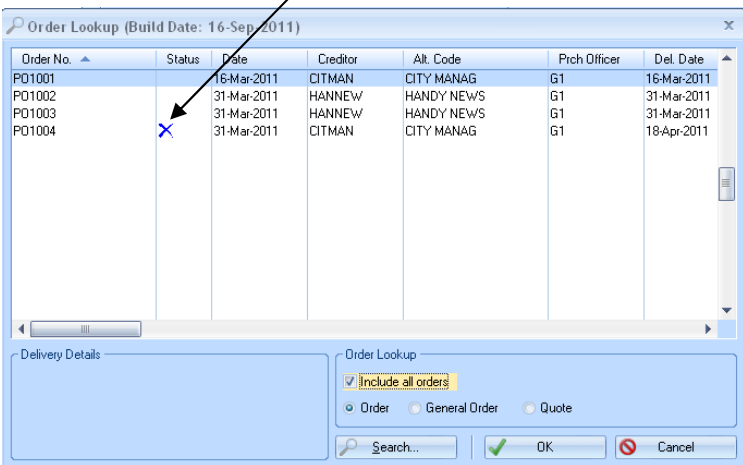

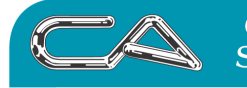

**CA MANAGEMENT SERVICES PTY LTD**  **BUSINESS CONSULTING** 

#### PCWORKS.COM.AU

### **DISCLAIMER**

### **Software, Documents and Services available on this website**

CA Management Services Pty Ltd and/or its respective suppliers make no representations about the suitability of the information contained in the documents and related graphics published on this server for any purpose. All such documents and related graphics are provided "as is" without warranty of any kind. CA Management Services Pty Ltd and/or its respective suppliers hereby disclaim all warranties and conditions with regard to this information, including all implied warranties and conditions of merchantability, fitness for a particular purpose, title and noninfringement. In no event shall CA Management Services Pty Ltd and/or its respective suppliers be liable for any special, indirect or consequential damages whatsoever resulting from loss of use, data or profits, whether in an action of contract, negligence or other tortuous action, arising out of or in connection with the use or performance of information available from this server or failure to provide services, or information available from this server.

The documents and related graphics published on this server could include technical inaccuracies or typographical errors. Changes are periodically added to the information herein. CA Management Services Pty Ltd and/or its respective suppliers may make improvements and/or changes in the product(s) and/or the program(s) described herein at any time.

#### Links to Third Party Sites

The links in this area will let you leave CA Management Services Pty Ltd's site. The linked sites are not under the control of CA Management Services Pty Ltd and CA Management Services Pty Ltd is not responsible for the contents of any linked site or any link contained in a linked site, or any changes or updates to such sites. CA Management Services Pty Ltd is not responsible for webcasting or any other form of transmission received from any linked site. CA Management Services Pty Ltd is providing these links to you only as a convenience, and the inclusion of any link does not imply endorsement by CA Management Services Pty Ltd of the site.

For further information please contact our office

CA Management Services 88 Burswood Road BURSWOOD WA 6100 Telephone: 08 9470 9922 Fax: 08 9470 9955 Email: support@caman.com.au Web: www.caman.com.au